## **Computergestuetzte Mathematik (Lineare Algebra mit Maple)**

**Lektion 7 (3. Dez.)**

## **Vektoren und Matrizen**

**> x := <1,2,3>;**  $\chi := \left| \begin{array}{c} 1 \\ 2 \\ 3 \end{array} \right|$ **(1.1) > y := <4|5|6>;**  $y:=\begin{bmatrix} 4 & 5 & 6 \end{bmatrix}$ **(1.2) > A := << 1 | 2 | 3 >, < 4 | 5 | 6 >, < 7 | 8 | 9 >>;**  $A:=\left[\begin{array}{ccc} 1 & 2 & 3 \\ 4 & 5 & 6 \\ 7 & 8 & 9 \end{array}\right]$ **(1.3) > about(A);** Matrix(3, 3, [[1,2,3],[4,5,6],[7,8,9]]): property aliased to Matrix(3, 3, [[1,2,3],[4,5,6],[7,8,9]]) **> about(x);**  Vector(3, [1,2,3]): property aliased to Vector(3, [1,2,3]) **> AA := Matrix(3, 3, [[1, 2, 3], [4, 5, 6], [7, 8, 9]]); # alternative Eingabe**  $AA := \begin{bmatrix} 1 & 2 & 3 \\ 4 & 5 & 6 \\ 7 & 8 & 9 \end{bmatrix}$ **(1.4) > xx := Vector(3,[1,2,3]);**

**(1.5)**

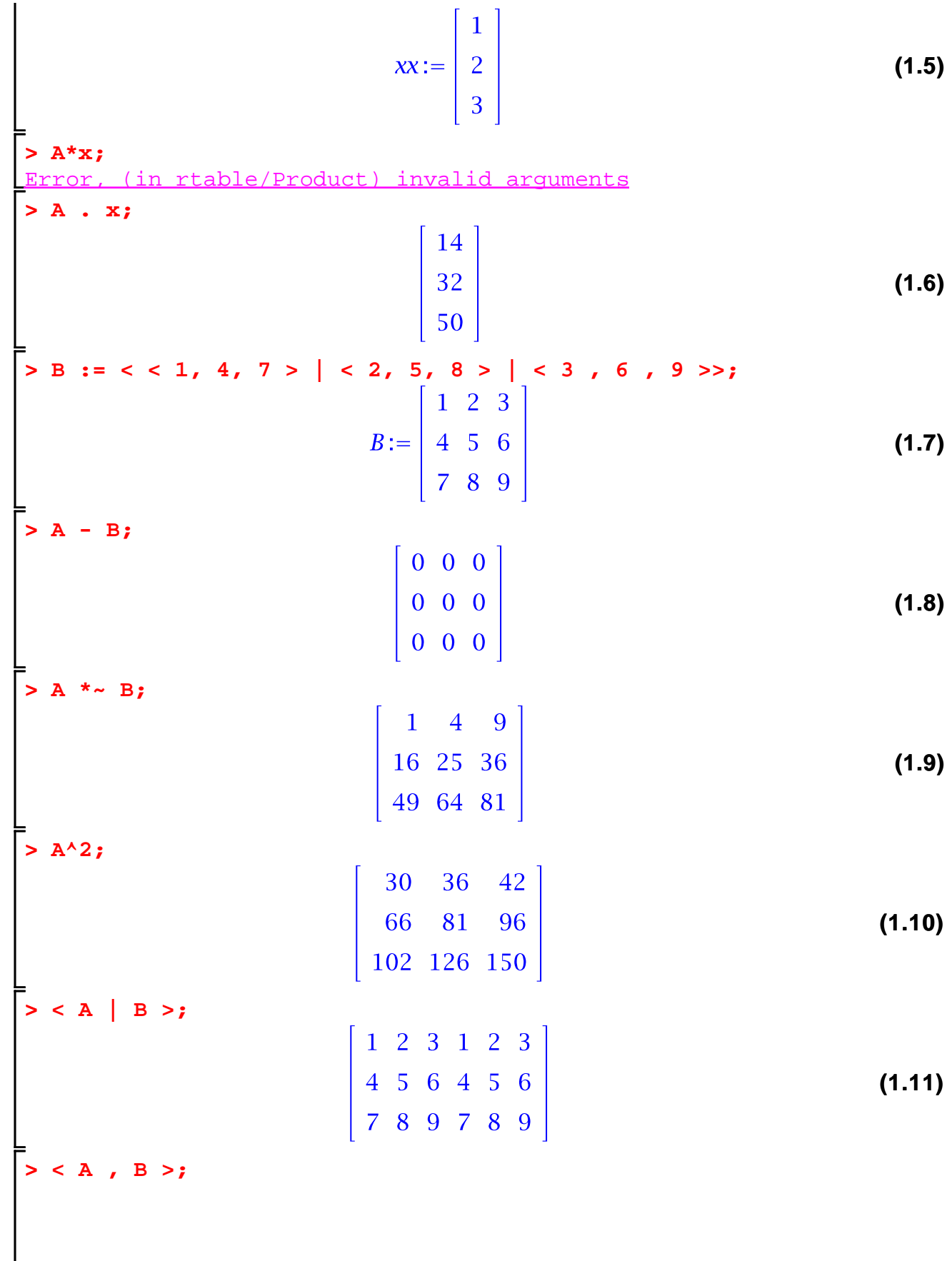

$$
\begin{bmatrix}\n1 & 2 & 3 \\
4 & 5 & 6 \\
7 & 8 & 9 \\
1 & 2 & 3 \\
4 & 5 & 6 \\
7 & 8 & 9\n\end{bmatrix}
$$
\n(1.12)  
\n
$$
\begin{bmatrix}\n1 & 2 & 3 \\
7 & 8 & 9 \\
1 & 2 & 3 \\
4 & 5 & 6 \\
7 & 8 & 9\n\end{bmatrix}
$$
\n(1.13)  
\n
$$
\begin{bmatrix}\n1. & 0 \\
1. & 1 \\
1. & 1 \\
1. & 1 \\
1. & 1\n\end{bmatrix}
$$
\n(1.14)  
\n
$$
\begin{bmatrix}\n1. & 0 \\
1. & 1 \\
1. & 1\n\end{bmatrix}
$$
\n(1.15)  
\n
$$
\begin{bmatrix}\n2 & 2 & 3 \\
4 & 6 & 6 \\
7 & 8 & 10\n\end{bmatrix}
$$
\n(1.16)  
\n
$$
\begin{bmatrix}\n6 & -2 & 3 \\
-1 & \frac{1}{2} & 0 \\
5 & 1 & -2\n\end{bmatrix}
$$
\n(1.17)  
\n
$$
\begin{bmatrix}\n1 & 0 & 0 \\
0 & 1 & 0 \\
0 & 0 & 1\n\end{bmatrix}
$$
\n(1.18)  
\n
$$
\begin{bmatrix}\n1 & 0 & 0 \\
0 & 1 & 0 \\
0 & 0 & 1\n\end{bmatrix}
$$
\n(1.19)  
\n
$$
\begin{bmatrix}\n1 & 0 & 0 \\
0 & 1 & 0 \\
0 & 0 & 1\n\end{bmatrix}
$$
\n(1.11)  
\n
$$
\begin{bmatrix}\n1 & 0 & 0 \\
0 & 1 & 0 \\
0 & 0 & 1\n\end{bmatrix}
$$
\n(1.12)  
\n
$$
\begin{bmatrix}\n1 & 0 & 0 \\
0 & 1 & 0 \\
0 & 0 & 1\n\end{bmatrix}
$$
\n(1.13)  
\n
$$
\begin{bmatrix}\n1 & 0 & 0 \\
0 & 1 & 0 \\
0 & 0 & 1\n\end{bmatrix}
$$
\n(1.14)  
\n
$$
\begin{bmatrix}\n1 & 0 & 0 \\
0 & 1 & 0 \\
0 & 0 & 1\n\end{bmatrix}
$$
\n(1.15)  
\n
$$
\begin{bmatrix}\n1 & 0
$$

**> Matrix( <1,2,3>, shape = diagonal);**  $\begin{bmatrix} 1 & 0 & 0 \\ 0 & 2 & 0 \\ 0 & 0 & 0 \end{bmatrix}$ **(1.19) > circ := Matrix(4, (i,j) -> (i-j)^3);**  $circ:=\left[\begin{array}{rrrr} 0 & -1 & -8 & -27 \\ 1 & 0 & -1 & -8 \\ 8 & 1 & 0 & -1 \\ 27 & 8 & 1 & 0 \end{array}\right]$ **(1.20) > circ^(-1);**  $\begin{bmatrix} 0 & -\frac{1}{36} & \frac{2}{9} & -\frac{1}{36} \\ \frac{1}{36} & 0 & -\frac{3}{4} & \frac{2}{9} \\ -\frac{2}{9} & \frac{3}{4} & 0 & -\frac{1}{36} \\ \frac{1}{36} & -\frac{2}{9} & \frac{1}{36} & 0 \end{bmatrix}$ **(1.21) > hilbert := Matrix(4, (i,j) -> 1/(i+j-1)); (1.22) > with(LinearAlgebra);**[&x, Add, Adjoint, BackwardSubstitute, BandMatrix, Basis, BezoutMatrix, **(1.23)** BidiagonalForm, BilinearForm, CARE, CharacteristicMatrix, CharacteristicPolynomial, Column, ColumnDimension, ColumnOperation, ColumnSpace, CompanionMatrix, CompressedSparseForm, ConditionNumber, ConstantMatrix, ConstantVector, Copy, CreatePermutation, CrossProduct, DARE, DeleteColumn, DeleteRow, Determinant, Diagonal, DiagonalMatrix, Dimension, Dimensions, DotProduct, EigenConditionNumbers,

Eigenvalues, Eigenvectors, Equal, ForwardSubstitute, FrobeniusForm, FromCompressedSparseForm, FromSplitForm, GaussianElimination, GenerateEquations, GenerateMatrix, Generic, GetResultDataType, GetResultShape, GivensRotationMatrix, GramSchmidt, HankelMatrix, HermiteForm, HermitianTranspose, HessenbergForm, HilbertMatrix, HouseholderMatrix, IdentityMatrix, IntersectionBasis, IsDefinite, IsOrthogonal, IsSimilar, IsUnitary, JordanBlockMatrix, JordanForm, KroneckerProduct, LA\_Main, LUDecomposition, LeastSquares, LinearSolve, LyapunovSolve, Map, Map2, MatrixAdd, MatrixExponential, MatrixFunction, MatrixInverse, MatrixMatrixMultiply, MatrixNorm, MatrixPower, MatrixScalarMultiply, MatrixVectorMultiply, MinimalPolynomial, Minor, Modular, Multiply, NoUserValue, Norm, Normalize, NullSpace, OuterProductMatrix, Permanent, Pivot, PopovForm, ProjectionMatrix, QRDecomposition, RandomMatrix, RandomVector, Rank, RationalCanonicalForm, ReducedRowEchelonForm, Row, RowDimension, RowOperation, RowSpace, ScalarMatrix, ScalarMultiply, ScalarVector, SchurForm, SingularValues, SmithForm, SplitForm, StronglyConnectedBlocks, SubMatrix, SubVector, SumBasis, SylvesterMatrix, SylvesterSolve, ToeplitzMatrix, Trace, Transpose, TridiagonalForm, UnitVector, VandermondeMatrix, VectorAdd, VectorAngle, VectorMatrixMultiply, VectorNorm, VectorScalarMultiply, ZeroMatrix, ZeroVector, Zip]

 $\overline{4}$ 

 $\overline{7}$ 

**> Transpose(A);**

 $>$  **B** := A;

**> B[1,2] := 222;**

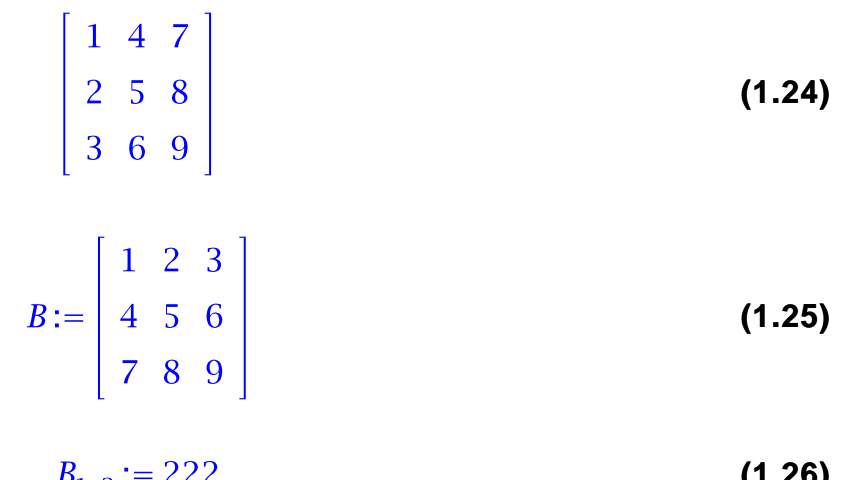

**(1.26)**  $P_{1,2}$  :  $-$  444

**> B;**

1 222 3  $5\quad 6$ **(1.27)** 89

**2** A:  
\n**3** A[1,2]: = 2;  
\n**4** 5 6  
\n**5** A[1,2]: = 2;  
\n**6** A[2]: = 2;  
\n**7** B := Copy(A);  
\n**8** := 
$$
\begin{bmatrix} 1 & 2 & 3 \\ 4 & 5 & 6 \\ 7 & 8 & 9 \end{bmatrix}
$$
  
\n**8** =  $\begin{bmatrix} 1 & 2 & 3 \\ 4 & 5 & 6 \\ 7 & 8 & 9 \end{bmatrix}$   
\n**9** B;  
\n**1** 777 3  
\n**1** 8  
\n**1** 777 3  
\n**1** 8 9  
\n**1** 7 8 9  
\n**1** 8 9  
\n**1** 1777 3  
\n**1** 8 9  
\n**1** 1777 3  
\n**1** 8 9  
\n**1** 1777 3  
\n**1** 4 5 6  
\n**1** 2 3  
\n**1** 4 5 6  
\n**1** 2 3  
\n**1** 4 5 6  
\n**1** 2 3  
\n**1** 4 5 6  
\n**1** 2 3  
\n**1** 4 5 6  
\n**1** 2 3  
\n**1** 4 5 6  
\n**1** 2 3  
\n**1** 4 5 6  
\n**1** 2 3  
\n**1** 4 5 6  
\n**1** 2 3  
\n**1** 4 5 6  
\n**1** 3  
\n**1** 4 5 6  
\n**1** 3  
\n**1** 4 5 6  
\n**1** 3  
\n**1** 4 5 6  
\n**1** 3  
\n**1** 4 5 6  
\n**1** 3  
\n**1** 4 5 6  
\n**1** 5  
\n**1** 4 5 6  
\n**1**

**Lineare Gleichungssysteme**

> restart:  
\n> 
$$
gl := x + y - z = 1;
$$
  
\n $gl := x + y - z = 1;$  (2.1)  
\n>  $gl := x + y - z = 1;$  (2.1)

$$
\frac{g}{2} := 2x + y - 3z = 0
$$
 (2.2)  
\n
$$
\Rightarrow g3 := x - 2*z = -1;
$$

$$
g3 := x - 2 z = -1
$$
 (2.3)

**> solve({g1, g2, g3}, {x,y,z}); (2.4)** 

> subs(\*, {gl, g2 , g3});  

$$
\{-1 = -1, 0 = 0, 1 = 1\}
$$
 (2.5)

**> with(LinearAlgebra):**

**> B := GenerateMatrix( [g1, g2, g3], [x, y, z], augmented = true)**

$$
B := \begin{bmatrix} 1 & 1 & -1 & 1 \\ 2 & 1 & -3 & 0 \\ 1 & 0 & -2 & -1 \end{bmatrix}
$$
 (2.6)  
\n
$$
A := \begin{bmatrix} 1 & 1 & -1 \\ 2 & 1 & -3 \\ 1 & 0 & -2 \end{bmatrix}
$$
 (2.7)  
\nSubMatrix(B, 1, .3, 4, .4);  
\n
$$
A := \begin{bmatrix} 1 & 1 & -1 \\ 2 & 1 & -3 \\ 1 & 0 & -2 \end{bmatrix}
$$
 (2.7)  
\nSubMatrix(B, 1, .3, 4, .4);  
\n
$$
\begin{bmatrix} 1 \\ 0 \\ -1 \end{bmatrix}
$$
 (2.8)  
\n
$$
b := \text{convert}((2.8), \text{ Vector});
$$
  
\n
$$
b := \begin{bmatrix} 1 \\ 0 \\ -1 \end{bmatrix}
$$
 (2.10)  
\n
$$
x := \begin{bmatrix} 1+2 & -t_3 \\ 2 & -t_3 \\ -t_3 \end{bmatrix}
$$
 (2.11)  
\n
$$
x := \begin{bmatrix} -1+2 & -t_3 \\ 2 & -t_3 \\ -t_3 \end{bmatrix}
$$
 (2.12)  
\n
$$
A = \begin{bmatrix} 1 \\ 0 \\ 1 \end{bmatrix}
$$
 (2.13)  
\n
$$
B = \text{Conver}(A, b);
$$
 (2.14)  
\n
$$
\begin{bmatrix} 1 \\ 0 \\ 0 \end{bmatrix}
$$
 (2.15)

**Zeilenweise Manipulation**

> B;  
\nA1 := RowOperation(B, [2,1], -2);  
\nA1 := 
$$
\begin{bmatrix} 1 & 1 & -1 & 1 \\ 2 & 1 & -3 & 0 \\ 1 & 0 & -2 & -1 \end{bmatrix}
$$
 (3.1)  
\nA1 := 
$$
\begin{bmatrix} 1 & 1 & -1 & 1 \\ 0 & -1 & -1 & -2 \\ 1 & 0 & -2 & -1 \end{bmatrix}
$$
 (3.2)  
\nA2 := RowOperation(A1, [3,11], -1);  
\nA2 := 
$$
\begin{bmatrix} 1 & 1 & -1 & 1 \\ 0 & -1 & -1 & -2 \\ 0 & -1 & -1 & -2 \end{bmatrix}
$$
 (3.3)  
\nA3 := RowOperation(A2, [3,21], -1);  
\nA3 := 
$$
\begin{bmatrix} 1 & 1 & -1 & 1 \\ 0 & -1 & -1 & -2 \\ 0 & 0 & 0 & 0 \end{bmatrix}
$$
 (3.4)  
\nA4 := RowOperation(A3, [1,21, 1);  
\nA4 := 
$$
\begin{bmatrix} 1 & 0 & -2 & -1 \\ 0 & -1 & -1 & -2 \\ 0 & 0 & 0 & 0 \end{bmatrix}
$$
 (3.5)  
\nB5 := RowOperation(A4, 2, -1);  
\nA5 := 
$$
\begin{bmatrix} 1 & 0 & -2 & -1 \\ 0 & 1 & 1 & 2 \\ 0 & 0 & 0 & 0 \end{bmatrix}
$$
 (3.6)  
\n3.6  
\n3.7

$$
\begin{bmatrix}\n1 & 1 & 1 & 1 \\
2 & 1 & -3 & 0 \\
1 & 0 & -2 & -1\n\end{bmatrix}
$$
\n(3.7)

**Rang und Determinante**

**> Rank(B)**

**> Determinant(A); (4.2) (4.1)** Warning, inserted missing semicolon at end of statement 2 0

## **Normalformen**

**> A; Eigenvalues(A);**  $\begin{bmatrix} 1 & 1 & -1 \\ 2 & 1 & -3 \\ 1 & 0 & -2 \end{bmatrix}$  $\left[\begin{array}{c} 0 \\ 2 \\ -2 \end{array}\right]$ **(5.1)**

**> ew,T := Eigenvectors(A);**

**FS(A) 7 ... 2** 
$$
\begin{bmatrix} 2 \\ 0 \\ -2 \end{bmatrix}, \begin{bmatrix} 4 & 2 & 0 \\ 5 & -1 & 1 \\ 1 & 1 & 1 \end{bmatrix}
$$
 (5.2)

**> J := Matrix(ew, shape=diagonal);**

$$
J := \begin{bmatrix} 2 & 0 & 0 \\ 0 & 0 & 0 \\ 0 & 0 & -2 \end{bmatrix}
$$
 (5.3)

> T . J . T<sup>(-1)</sup>;  
\n
$$
\begin{bmatrix}\n1 & 1 & -1 \\
2 & 1 & -3 \\
1 & 0 & -2\n\end{bmatrix}
$$
\n(5.4)

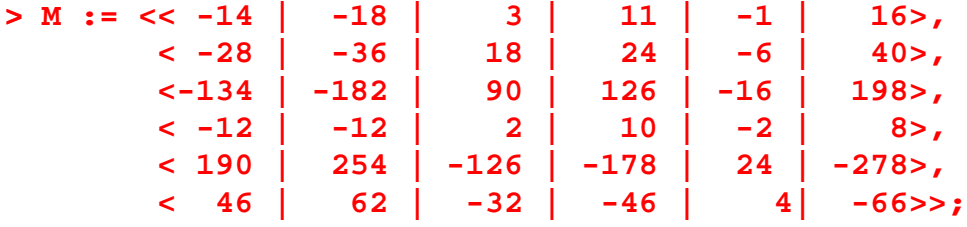

$$
M := \begin{bmatrix}\n-14 & -18 & 3 & 11 & -1 & 16 \\
-28 & -36 & 18 & 24 & -6 & 40 \\
-134 & -182 & 90 & 126 & -16 & 198 \\
-12 & -12 & 2 & 10 & -2 & 8 \\
190 & 254 & -126 & -178 & 24 & -278 \\
46 & 62 & -32 & -46 & 4 & -66\n\end{bmatrix}
$$
\n(5.5)  
\n5 J, T := 
$$
\begin{bmatrix}\n-4 & 0 & 0 & 0 & 0 & 0 \\
0 & -21 & 0 & 0 & 0 & 0 \\
0 & 0 & 21 & 0 & 0 & 0 \\
0 & 0 & 0 & 4 & 1 & 0 \\
0 & 0 & 0 & 0 & 4\n\end{bmatrix}
$$
\n
$$
\begin{bmatrix}\n6 & -10 & -241 & -10 + 241 & -72 & 46 & 15 \\
3 & -7 + 171 & -7 - 171 & 144 & -128 & 11 \\
0 & \frac{41}{2} - \frac{3}{2}1 & \frac{41}{2} + \frac{3}{2}1 & 0 & 36 & -41 \\
6 & -17 - 71 & -17 + 71 & 0 & -72 & 28 \\
0 & -\frac{7}{2} + \frac{17}{2}1 & -\frac{7}{2} - \frac{17}{2}1 & -144 & 128 & 7 \\
3 & -12 + 51 & -12 - 51 & 72 & -46 & 21\n\end{bmatrix}
$$
\n
$$
\begin{bmatrix}\n0 & 0 & 0 & 0 & 0 & 0 \\
0 & 0 & 0 & 0 & 0 & 0 \\
0 & 0 & 0 & 0 & 0 & 0 \\
0 & 0 & 0 & 0 & 0 & 0 \\
0 & 0 & 0 & 0 & 0 & 0 \\
0 & 0 & 0 & 0 & 0 & 0 \\
0 & 0 & 0 & 0 & 0 & 0 \\
0 & 0 & 0 & 0 & 0 & 0 \\
0 & 0 & 0 & 0 & 0 & 0 \\
0 & 0 & 0 & 0 & 0 & 0 \\
0 & 0 & 0 & 0 & 0 & 0 \\
0 & 0 & 0 & 0 & 0 & 0 \\
0 & 0 & 0 & 0 & 0 & 0
$$

**> restart: Andere Operationen mit Matrizen**

**> with(LinearAlgebra):**

> v := Vector(3, symbol = x, orientation = column);  
\n
$$
v := \begin{bmatrix} x_1 \\ x_2 \\ x_3 \end{bmatrix}
$$
\n(6.1)  
\n
$$
w := Vector(3, symbol=y, orientation = column);
$$
\n
$$
w := \begin{bmatrix} y_1 \\ y_2 \\ y_3 \end{bmatrix}
$$
\n(6.2)  
\n
$$
= w(11);
$$
\n
$$
y_1
$$
\n(6.3)  
\n
$$
= v \cdot w
$$
\n(6.4)  
\n
$$
= v \cdot w
$$
\n(6.5)  
\n
$$
= v \cdot w
$$
\n(6.6)  
\n
$$
= v \cdot w
$$
\n(6.7)  
\n
$$
= v \cdot w
$$
\n(6.8)  
\n
$$
= v \cdot w
$$
\n(6.9)  
\n
$$
= v \cdot w
$$
\n(6.1)  
\n
$$
= v \cdot w
$$
\n(6.2)  
\n
$$
= v \cdot w
$$
\n(6.3)  
\n
$$
= v \cdot w
$$
\n(6.4)  
\n
$$
= v \cdot w
$$
\n(6.5)  
\n
$$
= v \cdot w
$$
\n(6.6)  
\n
$$
= v \cdot w
$$
\n(6.7)  
\n
$$
= v \cdot w
$$
\n(6.8)  
\n
$$
= v \cdot w
$$
\n(6.9)  
\n
$$
= v \cdot w
$$
\n(6.1)  
\n
$$
= v \cdot w
$$
\n(6.1)  
\n
$$
= v \cdot w
$$
\n(6.2)  
\n
$$
= v \cdot w
$$
\n(6.3)  
\n
$$
= v \cdot w
$$
\n(6.4)  
\n
$$
= v \cdot w
$$
\n(6.5)  
\n
$$
= v \cdot w
$$
\n(6.6)  
\n
$$
= v \cdot w
$$
\n(6.7)  
\n
$$
= v \cdot w
$$
\n(6.8)  
\n
$$
= v \cdot w
$$
\n(6.9)  
\n
$$
= v \cdot w
$$
\n(6.10)  
\n $$ 

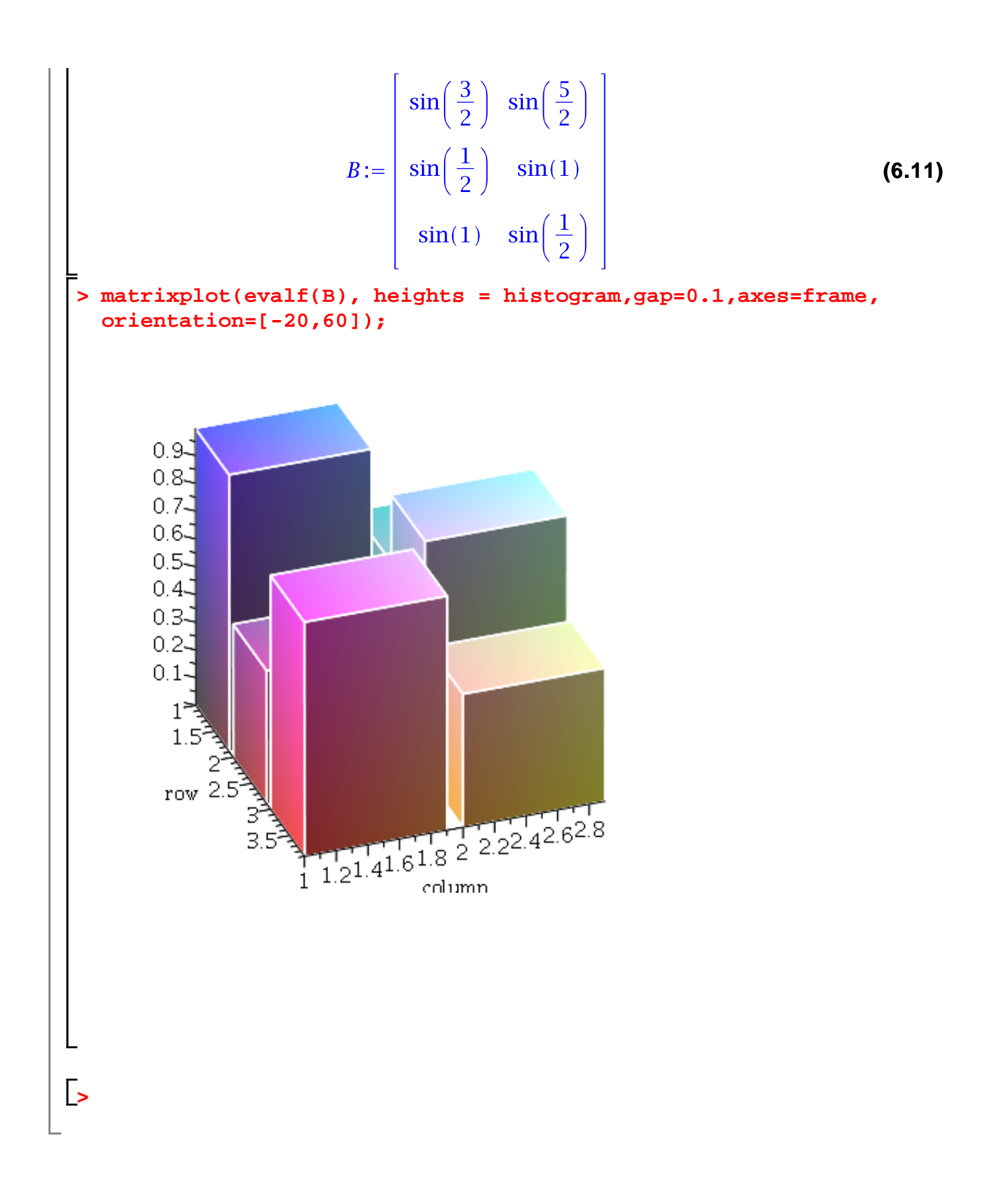